# **DM534: Introduction to Relational Databases**

**Oct 23, 2018 Christian Wiwie**

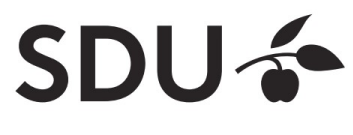

#### **What are Databases?**

- Repository for large data amounts
- Describes a logical structure of contained data
- Guarantees data integrity by enforcing constraints
- Allows for efficient access
- Consistent and safe storage **DB**

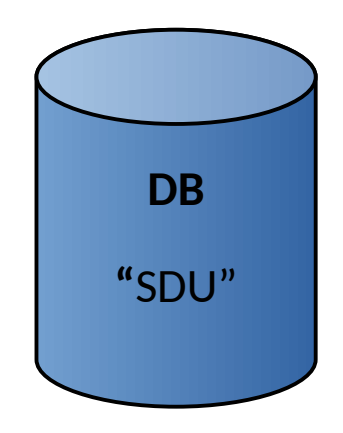

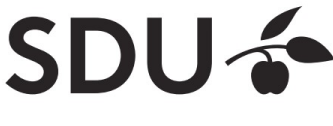

#### **Database Management System (DBMS)**

- A DBMS manages databases
- Access to database only via DBMS

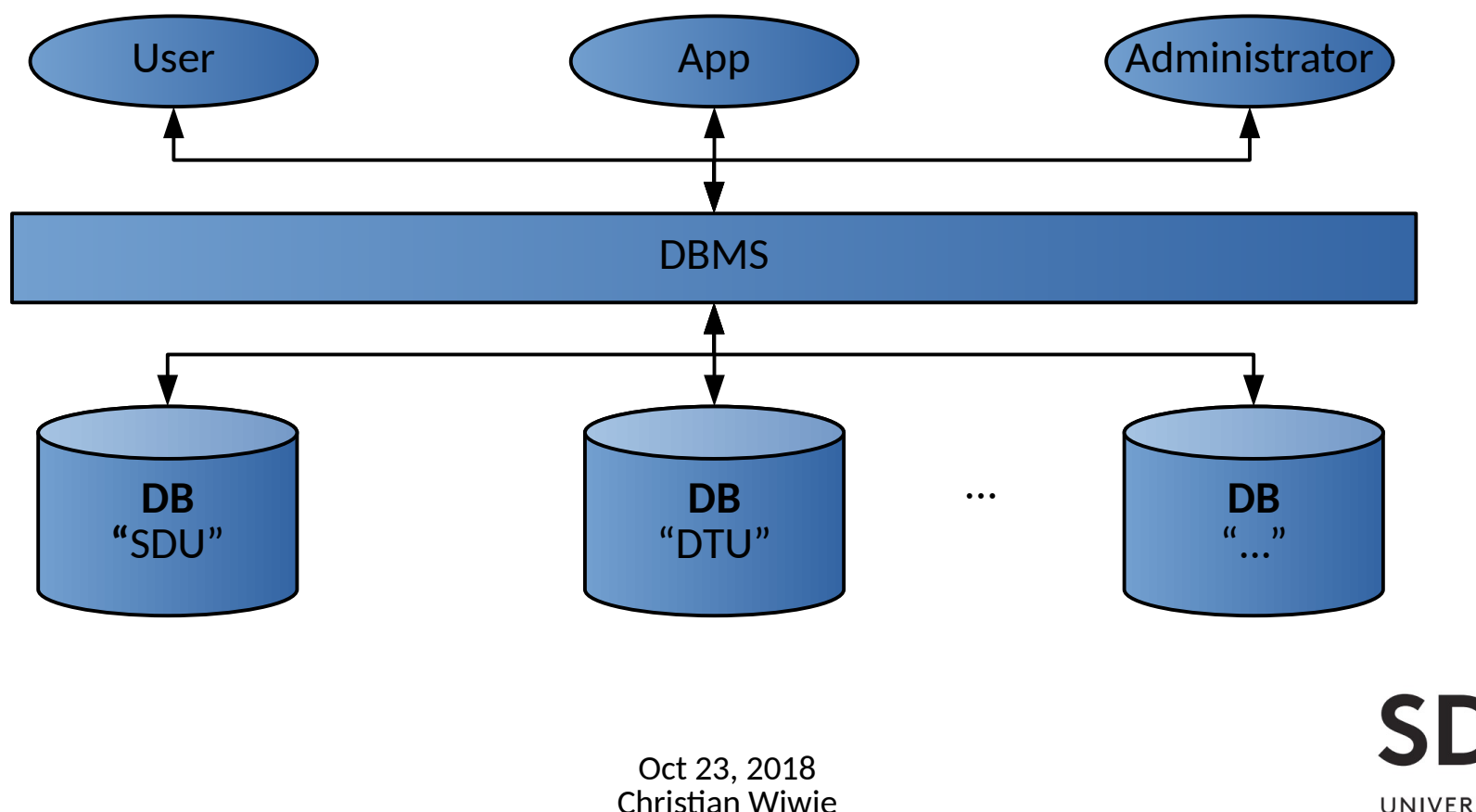

## **Why learn about Databases?**

- Used almost everywhere
- Crucial for safety & integrity of stored data
- Jobs exist dealing specifically with databases
- Increasingly relevant
	- Technical advances  $\rightarrow$  More & larger data amounts

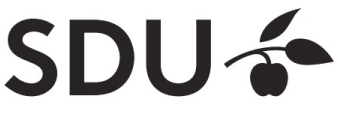

#### **Where are Databases used?**

- Wherever large amounts of data are managed
- Often multiple DBMS in use that cater specific needs
- **Google** uses *Bigtable* for web indexing, Google Maps, ...
- **Facebook** uses *MySQL; TAO* for graph search, …
- Other applications
	- Corporate data: payrolls, inventory, sales, customers, ...
	- Web search: Google, Live, Yahoo, ...
	- Social networks: Facebook, Twitter, ...
	- Scientific and medical databases

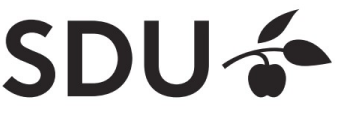

## **Features of a modern DBMS**

- Highly **efficient access** to stored data using *indexes*
- Backup/log mechanisms ensure **data safety**
- Security policies to manage access **permissions**
- Data **consistency**: Can enforce complex data constraints, including dependencies
- Flexible **searching, sorting, filtering**
- Ensures all the above with simultaneous multi-user access

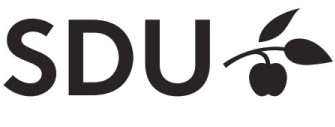

#### **Databases vs. storage in files**

• File storage does not provide most of these features

 $\rightarrow$  Structure and constraints need to be imposed manually

- Complex operations
	- not trivial to do right  $\rightarrow$  Error prone
	- are slow, e.g. searching, sorting

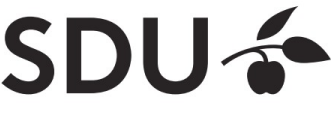

# **Types of DBMS / databases**

- Data can be modeled and organized differently
- Optimized for specific kinds of operations
- **Relational DBMS (RDBMS) / databases** the most widespread
	- Based on mathematical relations
	- Basically, a database is a collection of relations
	- e.g. MySQL, PostgreSQL, ...
- **Graph DBMS / databases**
	- Data is a network, with entities and connections between them
	- $-$  e.g. neo4j

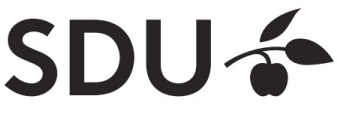

#### **DBMS type popularity**

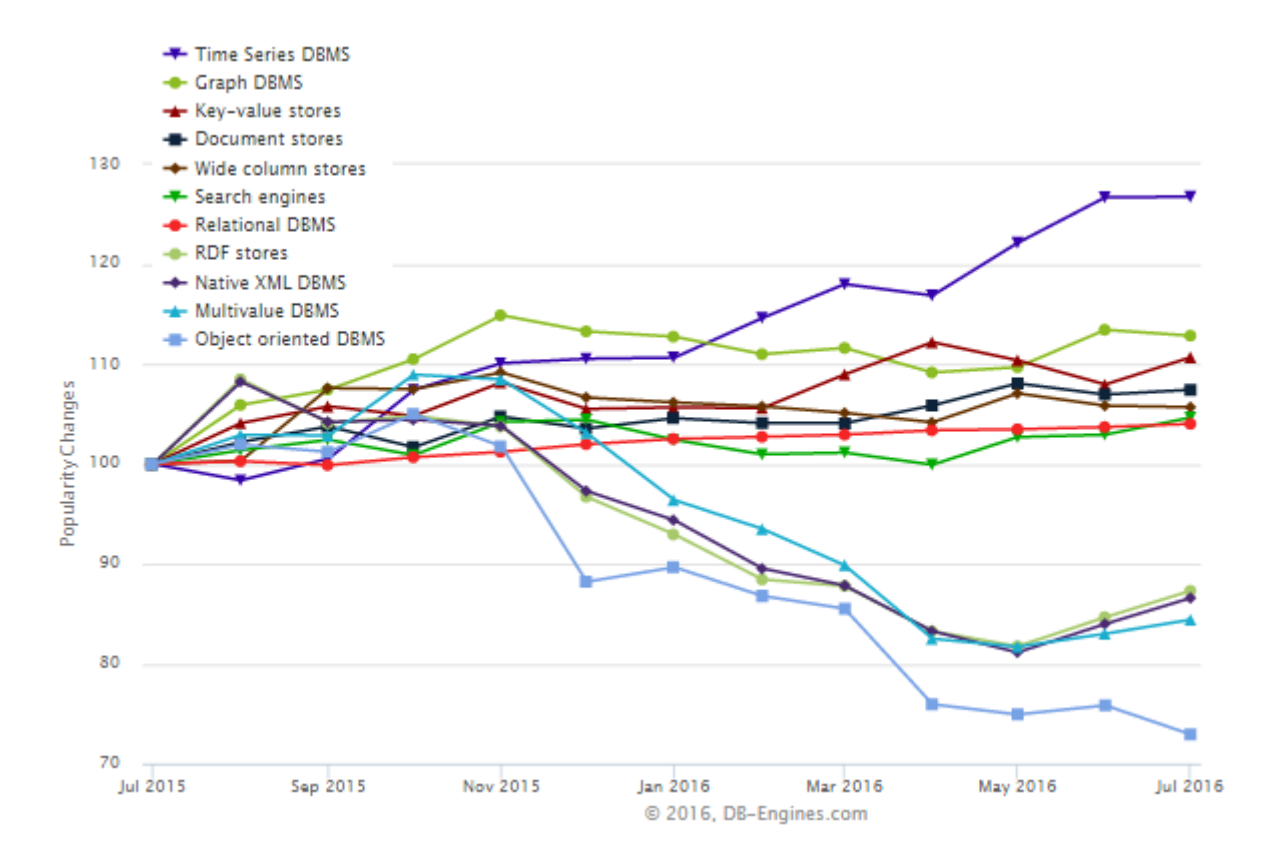

**SDU<sup>6</sup>** UNIVERSITY OF

**SOUTHERN DENMARK** 

Oct 23, 2018 Christian Wiwie

## **Most widely used DBMS**

#### • Ranking of most widely used DBMS

346 systems in ranking, October 2018

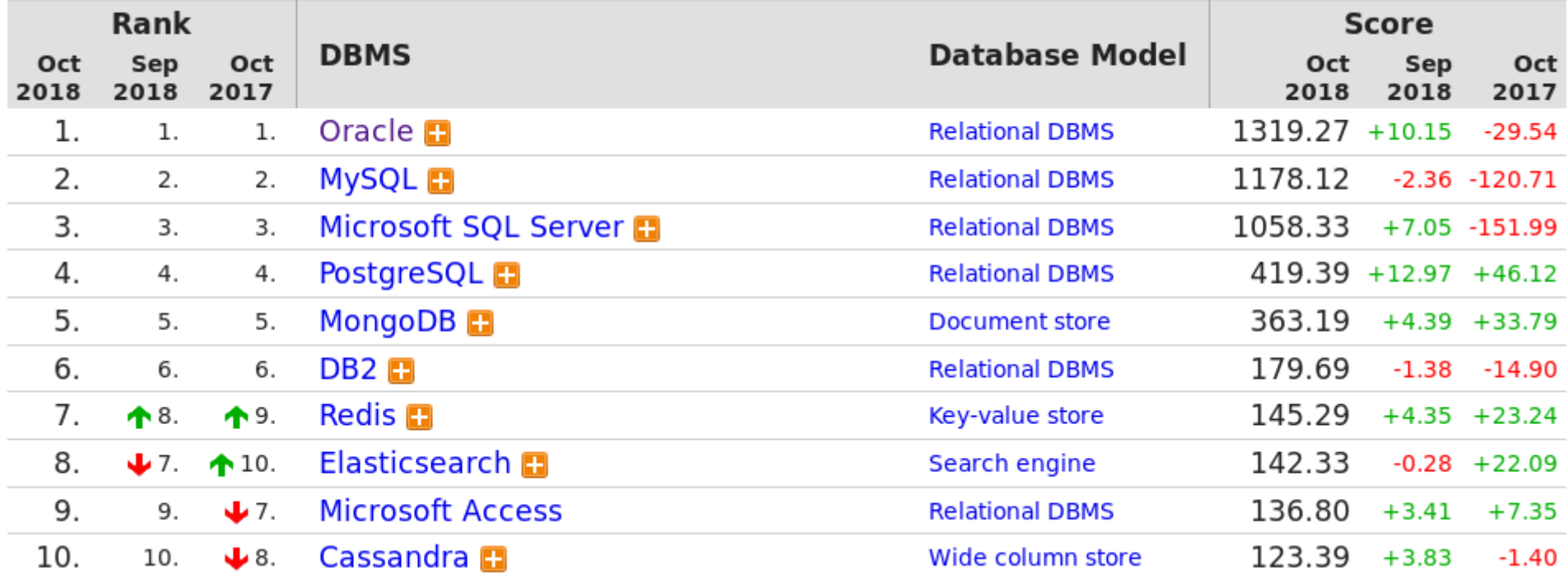

Source: https://db-engines.com/en/ranking

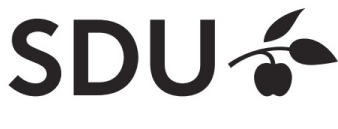

### **Internal Structure of a Database**

- Multiple levels of abstraction
- Higher levels independent of lower levels
- Software independent of how data is logically and physically structured and stored

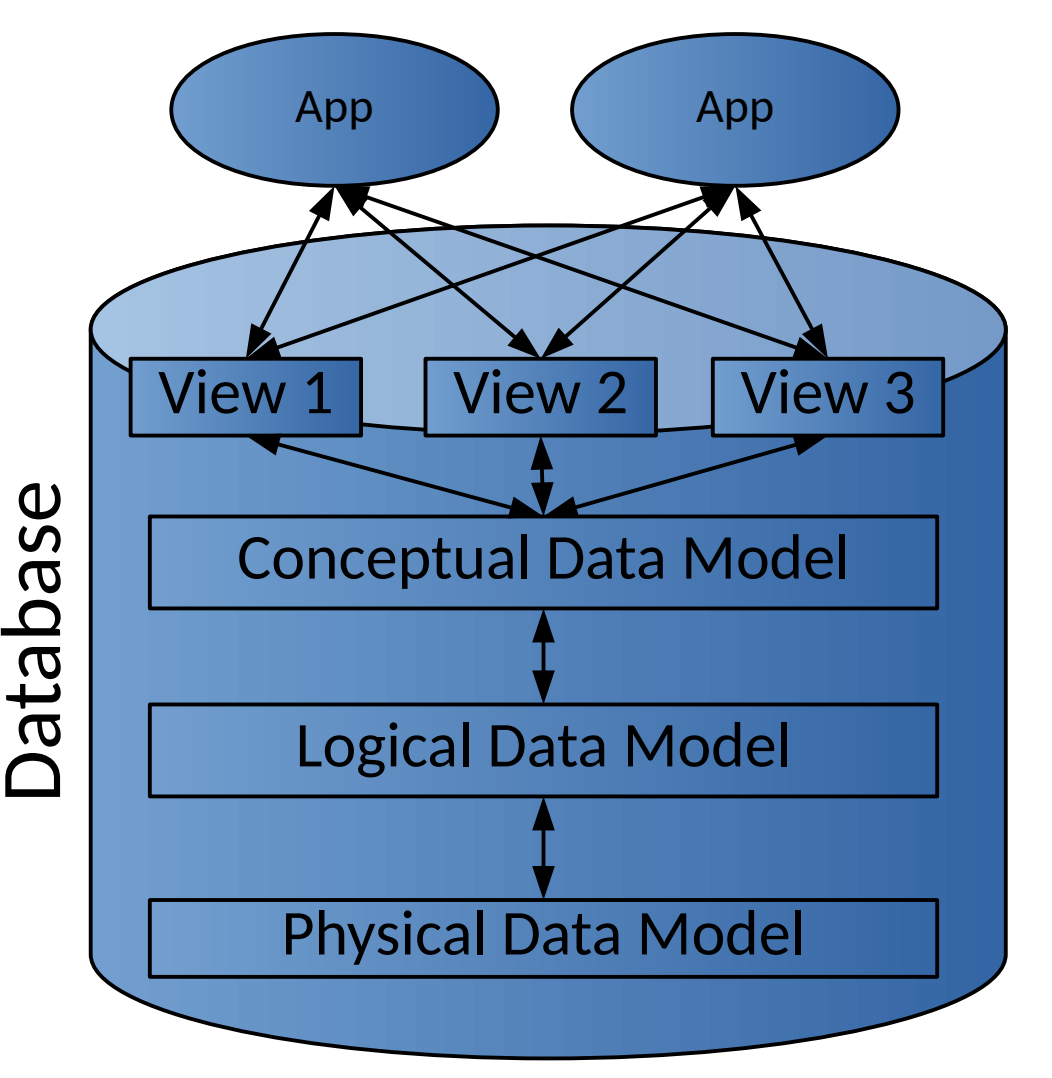

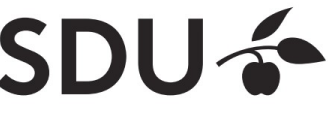

#### **Internal Structure of a Database**

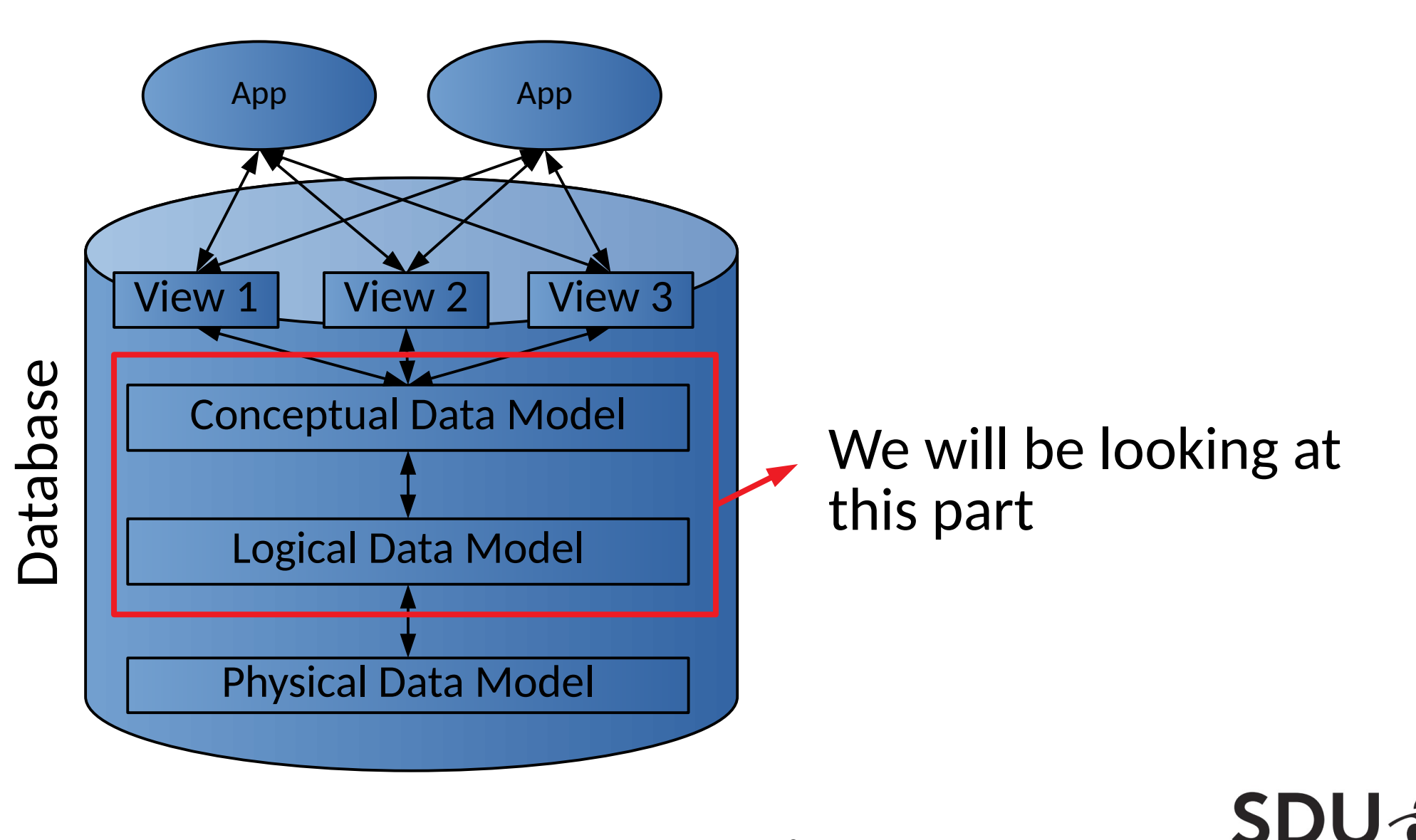

- Semantics of stored data
- Which entities (concepts) are stored?
- Which relationships exist between entities?
- Independent of DBM type and specific DBMS used

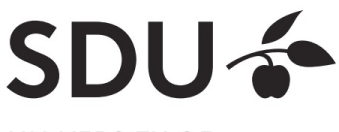

• Visualized with Entity-Relationship (ER) diagrams:

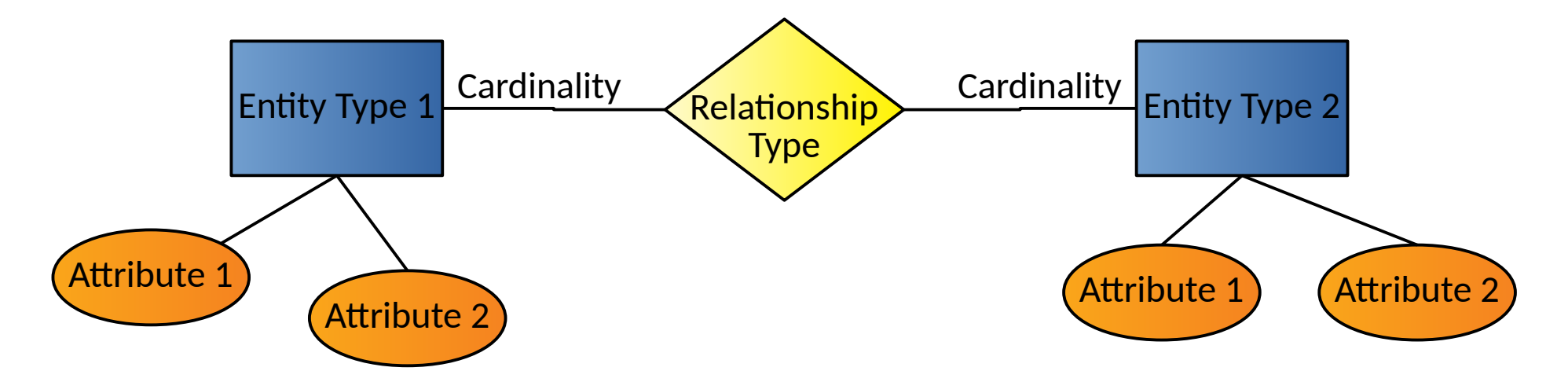

• Cardinality: How many entities are involved in a relationship?

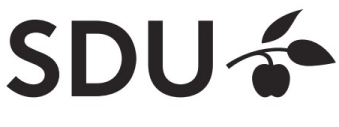

• Example Cardinalities

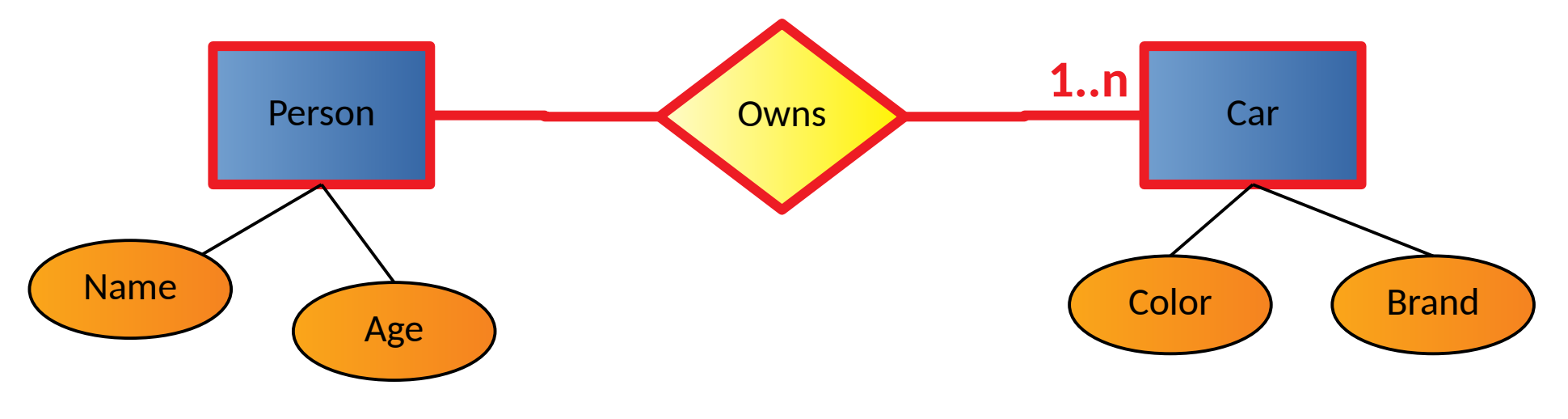

- Read:
	- **One person** owns **one or more cars**

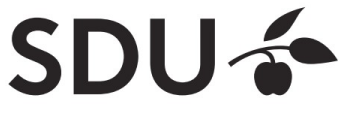

• Example Cardinalities

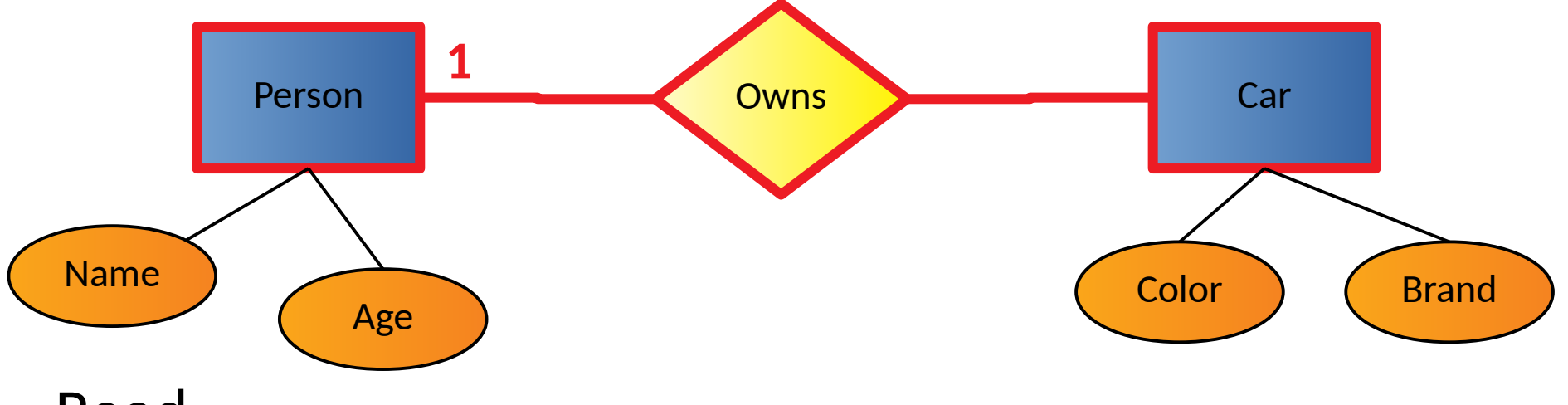

- Read:
	- **One car** is owned by **exactly one person**

 $\rightarrow$  Constraints do not necessarily hold in reality (joint ownership)

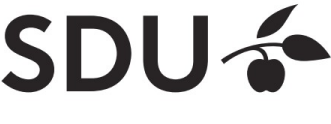

# **Logical Data Model**

- Usually derived from conceptual data model
- Expressed in terms of data structures specific to type of DBMS
	- Relational DBMS: relational (logical) data model
	- Graph DBMS: a graph structure
- But: Still independent of specific DBMS used

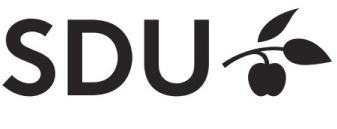

# **Relational (Logical) Data Model**

- Main structural concept: **relations**
	- Basically a table with rows and columns
- A relation has a **relation schema**
	- Specifies structure of data that *can be stored* in relation
- relations != relationship
	- Relationship is part of conceptual data model
	- A relation can hold data for entities or relationships

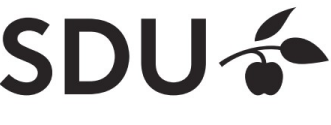

# **Relational (Logical) Data Model**

- A **relation schema** consists of:
	- a name
	- a set of attribute names
	- Optionally: attribute types

*relation\_name(attribute<sup>1</sup> , attribute<sup>2</sup> , …)* or *relation\_name(attribute<sup>1</sup> : type<sup>1</sup> , attribute<sup>2</sup> : type<sup>2</sup> , …)*

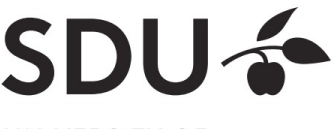

## **Relation Schemas**

- A **relation** usually corresponds to
	- Real world entity types (e.g. car, person, …)
	- Real world relationship types (e.g. person owns car)
- Example **relation schemas**:
	- *Car(color, brand)*
	- *Person(name: CHAR(20),age: INTEGER)*
	- *Owns(name, age, color, brand)*

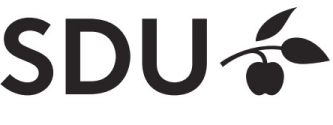

## **Relation Schemas**

- Example **relation schema**:
	- *Car(color, brand)*
- Reads:
	- Relation 'Car' contains/describes cars with attributes color and brand

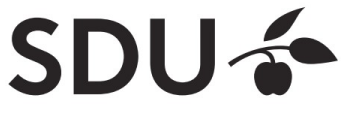

### **Relation Instances**

- A relation or relation schema does not specify which data is stored
- A **relation instance** is a realization of a relation with data
	- Data must conform to relation's schema
- Many relation instances can exist for the same relation

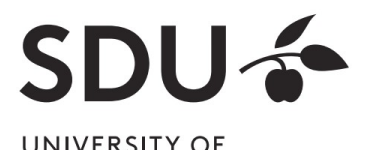

**SOUTHERN DENMARK** 

Oct 23, 2018 Christian Wiwie

# **Tuples**

- A data entry in a relation instance is called **tuple**
- A **tuple** is a realization of the relation's schema
	- Assigns values to the attributes of the relation
	- Must conform to relation schema

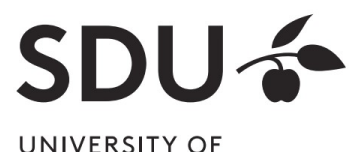

SOUTHERN DENMARK

# **Tuples**

- Example tuples of the relation *Car(color, brand)*:
	- ('red', 'Ford')
	- ('blue', 'Mercedes')
- Example tuples of the relation *Person(name, age)*:
	- ('Henry', 36)
	- ('Thomas', 22)

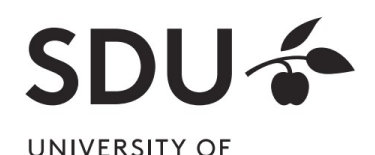

SOUTHERN DENMARK

#### **Relation Instances**

• Can be visualized by a table:

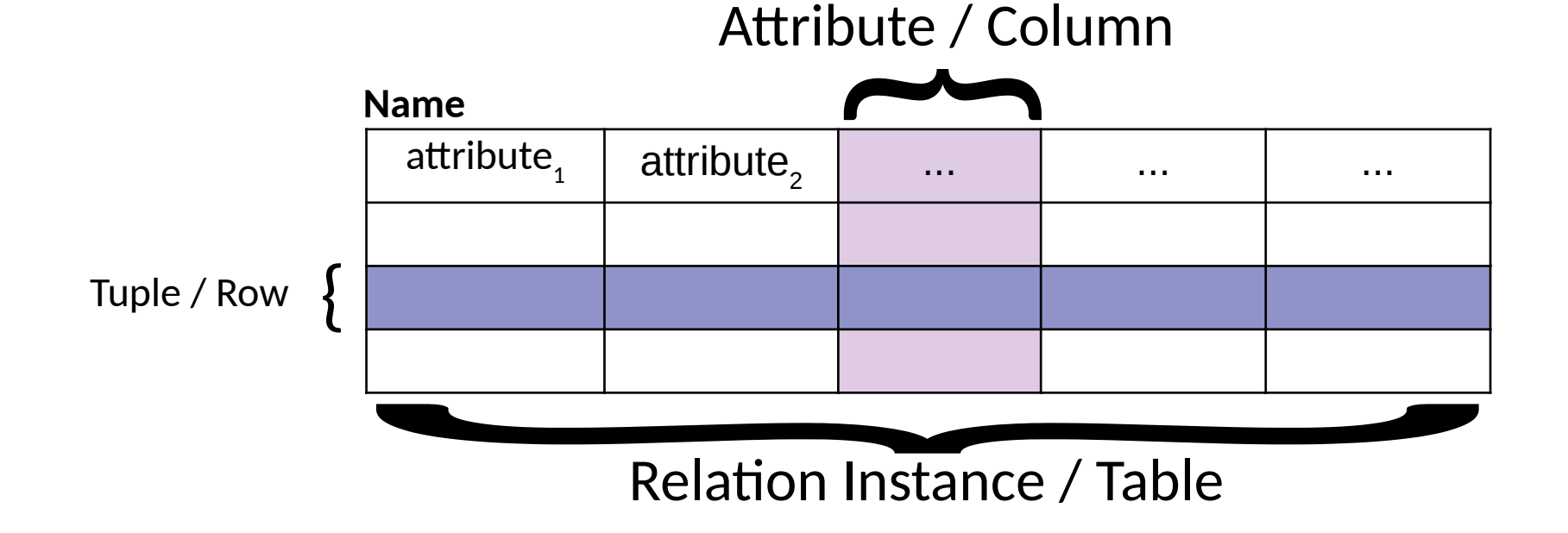

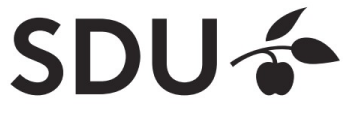

#### **Relation Instance**

• Example **relation instance** of the person relation

**Person**

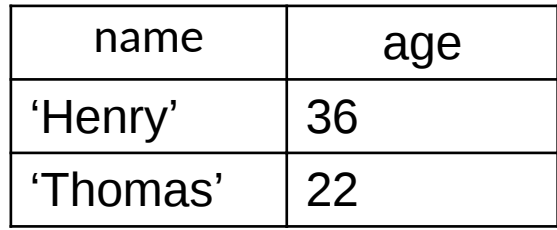

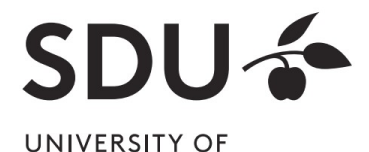

SOUTHERN DENMARK

Oct 23, 2018 Christian Wiwie

#### **Database Instance**

- A **database instance** is the collection of all its relation instances
	- i.e. all relation schemas and their corresponding tuples

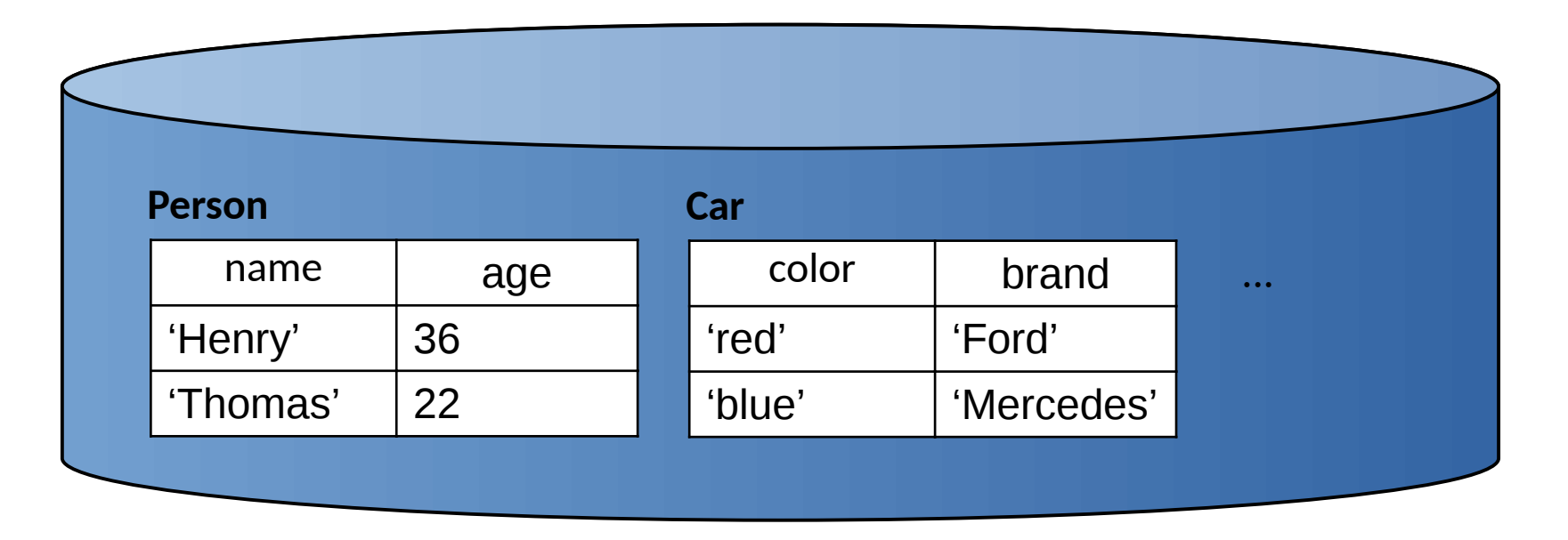

**SOUTHERN DENMARK** 

# **Integrity Constraints (ICs)**

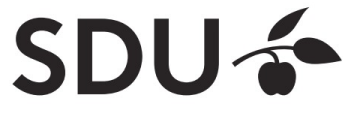

UNIVERSITY OF **SOUTHERN DENMARK** 

Oct 23, 2018 Christian Wiwie

# **Integrity Constraints (ICs)**

- Condition that must be true for any database instance
- Specified when relation schemas are defined
- Checked whenever relation instances are modified
	- i.e., when tuple is added, deleted, or modified

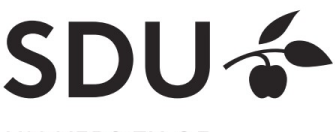

## **Domain constraints**

- Domain of valid values for an attribute
	- e.g., INTEGER, FLOAT, CHAR(20), …
	- correspond to data types in programming languages
- Example relation schema:

*Person(name: CHAR(20),age: INTEGER)*

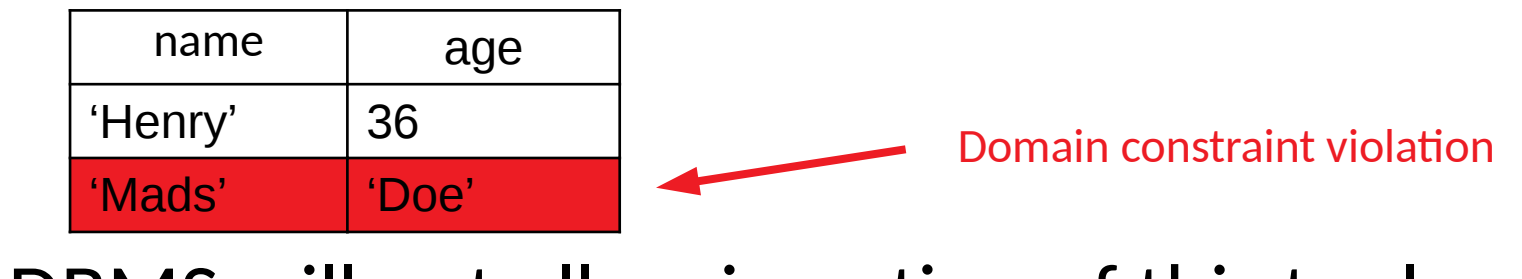

 $\rightarrow$  DBMS will not allow insertion of this tuple

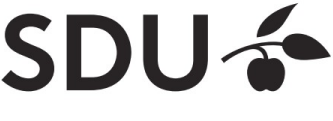

## **Semantic integrity constraints**

- Semantic restrictions on the data
	- $-$  e.g., age  $>= 18$
- Example relation schema:

*Person(name: CHAR(20),age: INTEGER)*

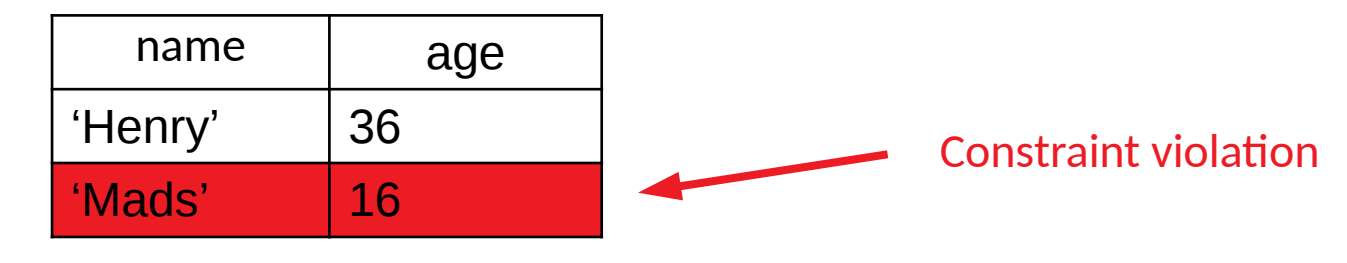

 $\rightarrow$  DBMS will not allow insertion of this tuple

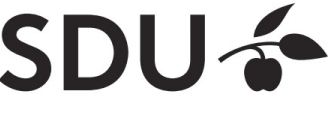

# **Primary Keys**

- Set of relation attributes
	- that uniquely identifies tuples of relation
	- all tuples need to have unique values for these attributes
- Example: CPR is primary key of relation **Person**

 $\rightarrow$  There cannot be two tuples with same CPR number

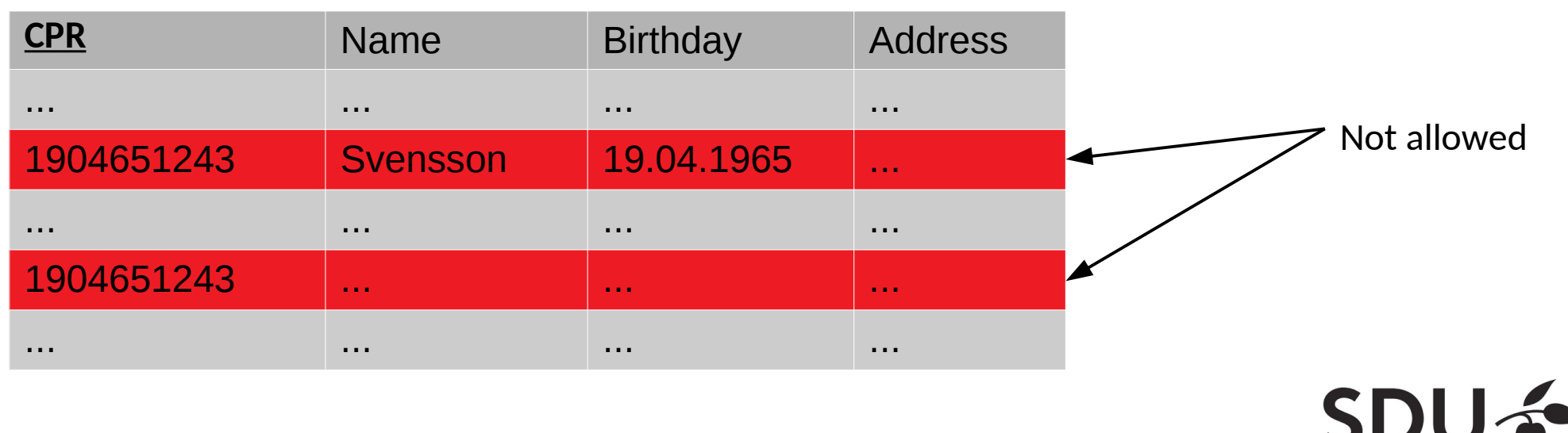

### **Primary Keys**

- Primary key "points" to exactly one tuple
	- $\rightarrow$  can be used to lookup corresponding tuple
	- $\rightarrow$  e.g., person can be looked up using CPR

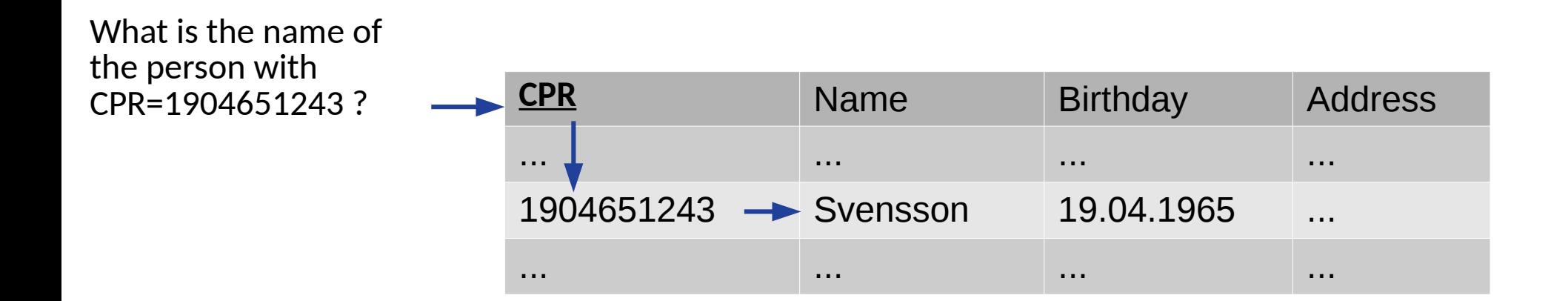

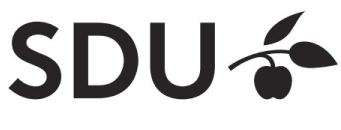

## **Foreign Keys**

- Allow to associate tuples in different relations
- Tuple of source relation  $\rightarrow$  tuple of target relation
	- Source and target relation can be the same
	- Can only point to a primary key in the target relation

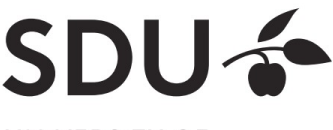

#### **Example: University Database**

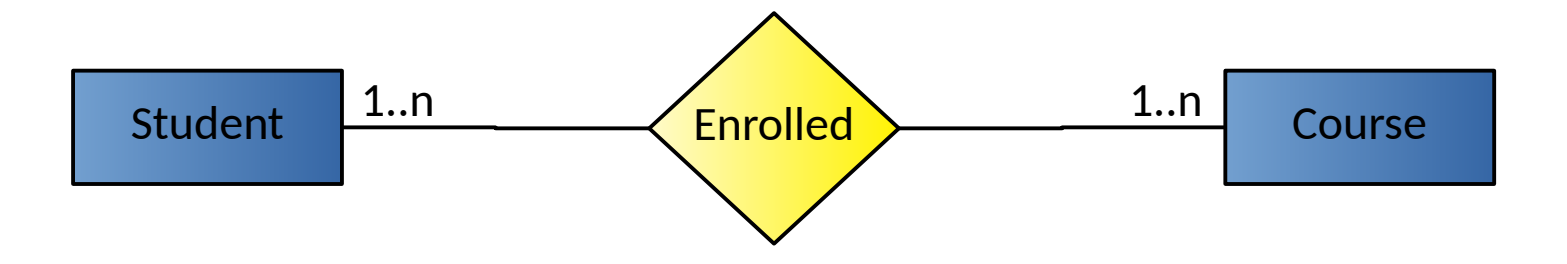

- Conceptual schema:
	- Students(sid: string, name: string, login: string, age: integer, gpa:real)
	- Courses(cid: string, cname:string, credits:integer)
	- Enrolled(sid:string, cid:string, grade:string)

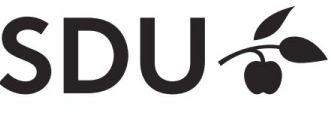

#### **Example: Foreign Keys**

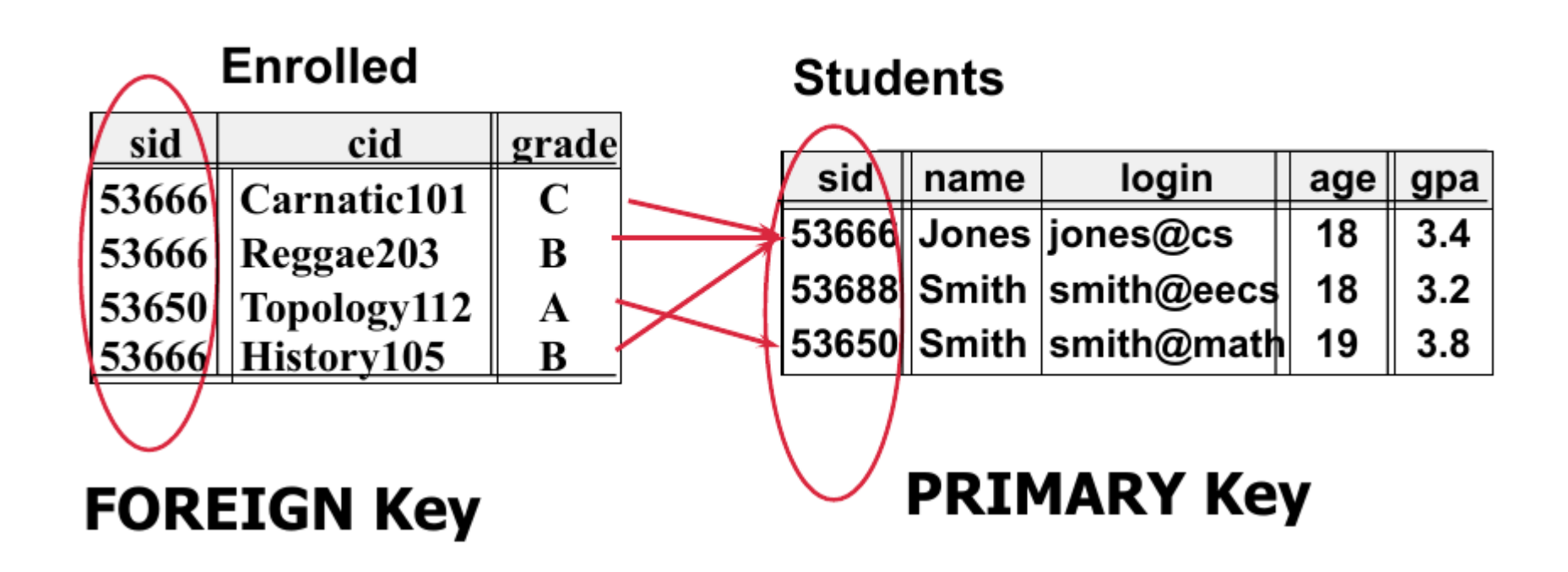

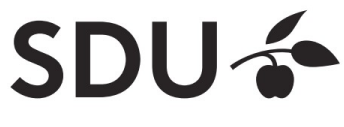

# **Query Languages**

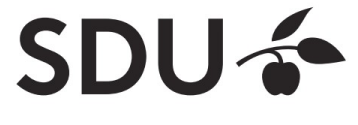

## **Query Languages**

- Allow manipulation and retrieval of data from a database
- Query languages != programming languages
- not expected to be "turing complete"

 $\rightarrow$  i.e., not every operation can be expressed

- not intended to be used for complex calculations
- support easy, efficient access to large data sets

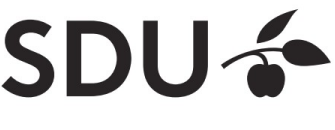

## **Relational Query Languages**

- Based on relational algebra
- For relational databases, i.e. relational data model
- Relational model supports simple, powerful QLs:
	- Strong formal foundation based on logic
	- Allows for much optimization
- **SQL**: Most widely used relational query language

 $\rightarrow$  Understanding Relational Algebra is key to understanding SQL, query processing!

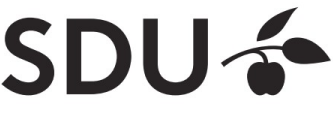

## **Relational Query Languages**

• More on relational query languages and relational algebra on Thursday, 10-11

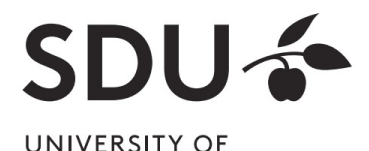

SOUTHERN DENMARK